## **Exercise Business Informatics 2 (PWIN) Winter Term 2023/24**

Exercise V: Markup Languages & Unified Modeling Language

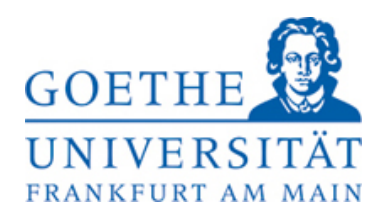

Fachbereich Wirtschaftswissenschaften

Institut für Wirtschaftsinformatik Professur für Mobile Business & Multilateral Security www.m-chair.de

**Prof. Dr. Kai Rannenberg**

Telefon +49 (0)69-798 34701 Telefax +49 (0)69-798 35004 E-Mai[l kai.rannenberg@m-chair.de](mailto:kai.rannenberg@m-chair.de)

**Sascha Löbner, M.Sc.** E-Mai[l sascha.loebner@m-chair.de](mailto:sascha.loebner@m-chair.de)

# **Markup Languages**

## **Exercise 1: Well-formed XML Documents**

- a) What is meant by "well-formed XML document"?
- b) Indicate which of the following XML documents are well-formed? Mark the mistakes and correct them.

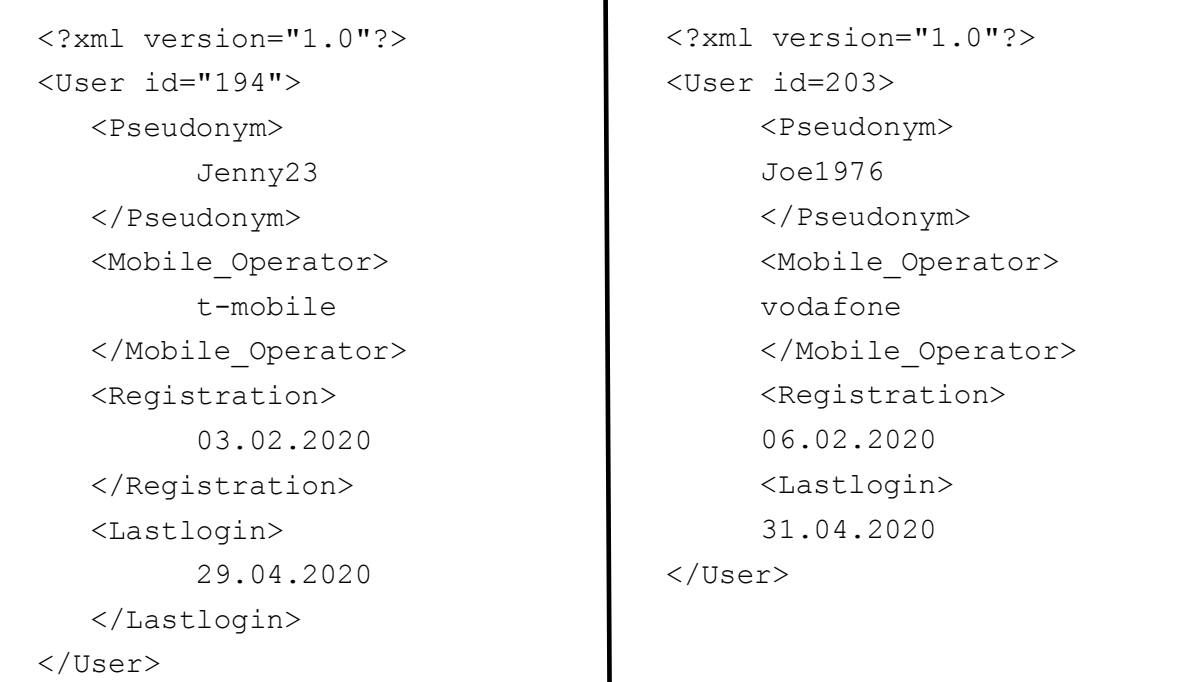

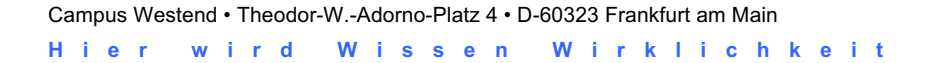

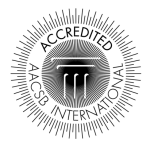

```
<?xml version="1.0"?>
<Date>
      <Places>
            An der Hauptwache 7
      </Place>
      <Time>25.03.2020, 21:15-
            0:15
      \langleTime\rangle<Meeting_Point>
      Starbucks
      <People>
      Gina
      </Meeting_Point>
      </People>
      <People>
      Jimmy
      </People>
      <Activitiy>
      Drinking Cocktails
      </Activitiy>
      <Comment>
      Spend Gina 2 Caipis
      </Comment>
                                         <?xml version="1.0"?>
                                         <Date>
                                               <Place>
                                                     Theodor-W.-Andorno-
                                                     Platz 5
                                               </Place>
                                               <Time>25.03.2020, 16:15-
                                                     19:15
                                               \langleTime\rangle<Meeting_Point>
                                               Sturm und Drang
                                               </Meeting_Point>
                                               <People>
                                                      Joe1976
                                               </People>
                                               <People>
                                               Jenny23
                                               </People>
                                               <Activitiy>
                                               Drinking Beer
                                               </Activitiy>
                                               <Comment>
                                                     Joe1976 wears sun 
                                                     glasses!
                                               </Comment>
                                         </Date>
```
c) Explain why the following XML document is not well-formed. Correct the syntax error.

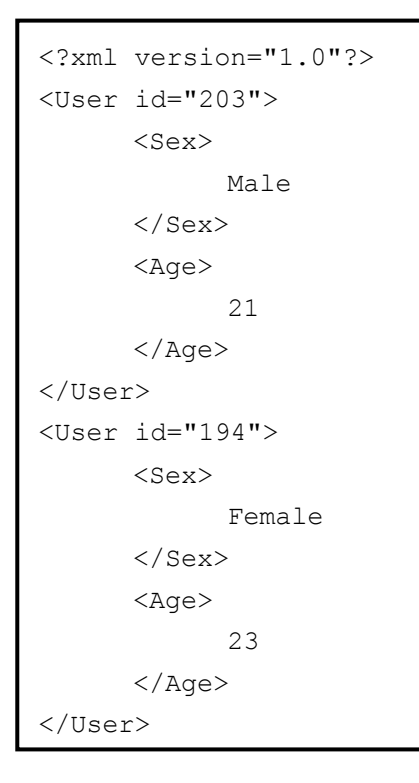

d) Create an XML document representing your two favorite dating locations. Use at least two different tags for describing the locations and at least one attribute.

## **Exercise 2: Document Type Definition (DTD)**

- a) Create a DTD for the XML document from exercise 1 b).
- b) Validate and correct the following XML document against the corresponding DTD document. Assume the given DTD is correct.

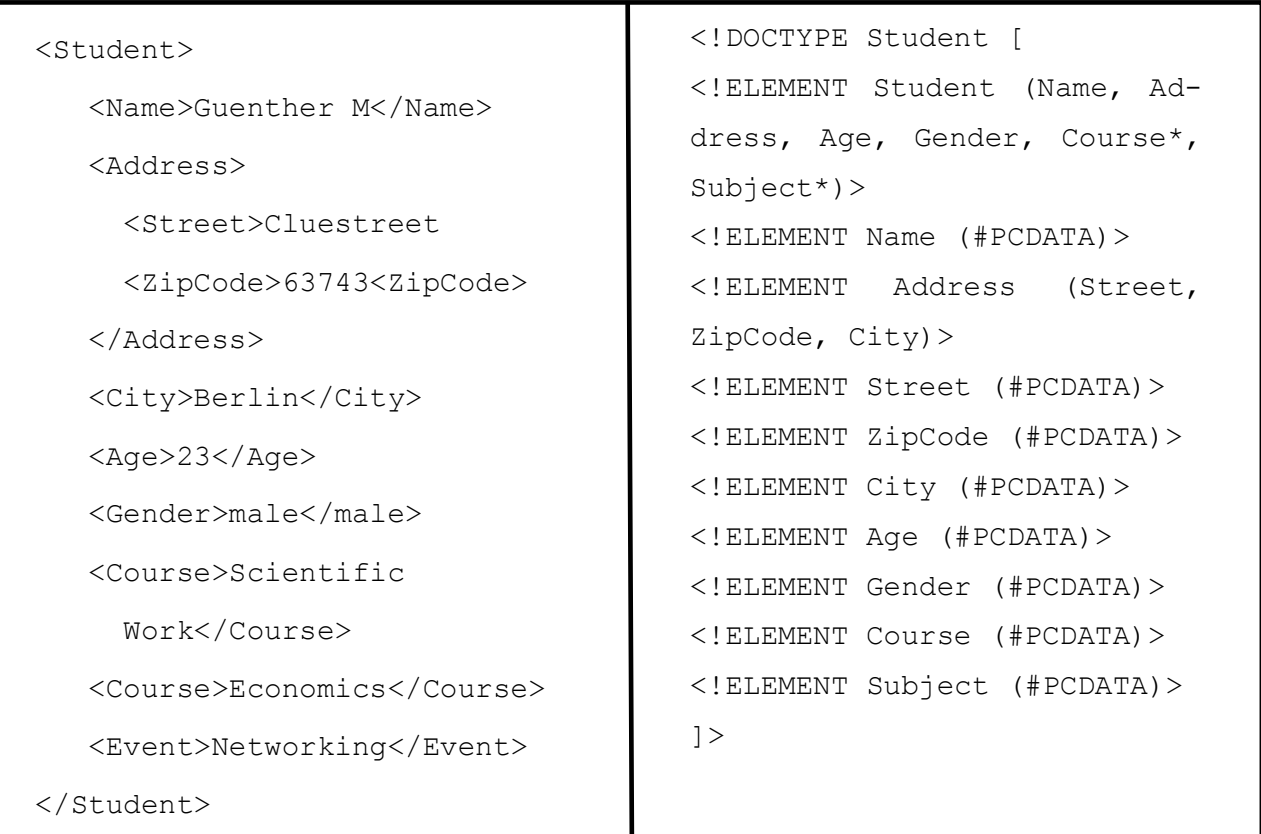

## **Unified Modeling Language**

## **Exercise 3: UML**

- a) What are the differences between use case and activity diagrams?
- b) Develop a use case diagram and an activity diagram for the InstaMatch<sup>®</sup> service based on the Figure 1 below:

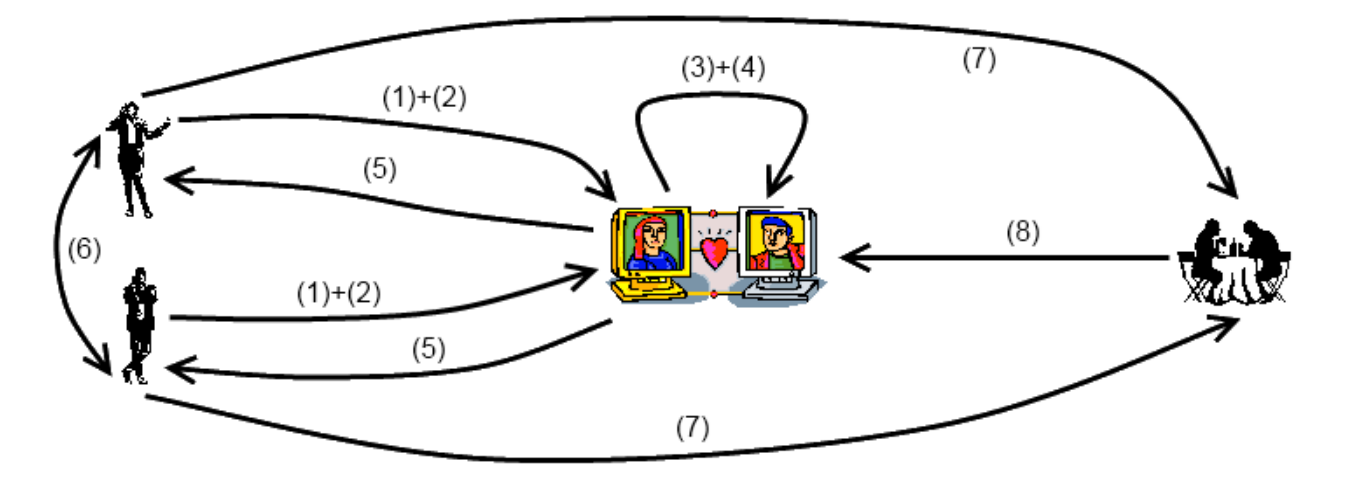

- (1) Users register at InstaMatch®. Thereby, they receive their pseudonyms and submit their personal profile information. Subsequently, InstaMatch® attempts to certify the profile attributes of the users.
- (2) In order to start searching for a date, users have to activate the InstaMatch<sup>®</sup> app on their mobile device.
- (3) InstaMatch<sup>®</sup> attempts to find other InstaMatch<sup>®</sup> users in close proximity who are also currently looking for a date.
- (4) InstaMatch® matches the personal profiles of all users in close proximity with each other.
- (5) If there is a match, InstaMatch<sup>®</sup> informs the corresponding users by presenting them with a list of matching pseudonyms.
- (6) InstaMatch® enables matching users to communicate with each other using text messages, chat or voice.
- (7) If users want to arrange a meeting, InstaMatch<sup>®</sup> suggests a list of appropriate meeting points based on the personal interests of the corresponding users as well as their current geographic location. Then, InstaMatch® navigates the users to their meeting point.
- (8) After the date, the users can rate their date on the InstaMatch<sup>®</sup> app. This rating is used to improve their next date matching process.